## **OCPP-80E USB / paralelo 80mm impresora de recibos barato cortador automático pos térmica**

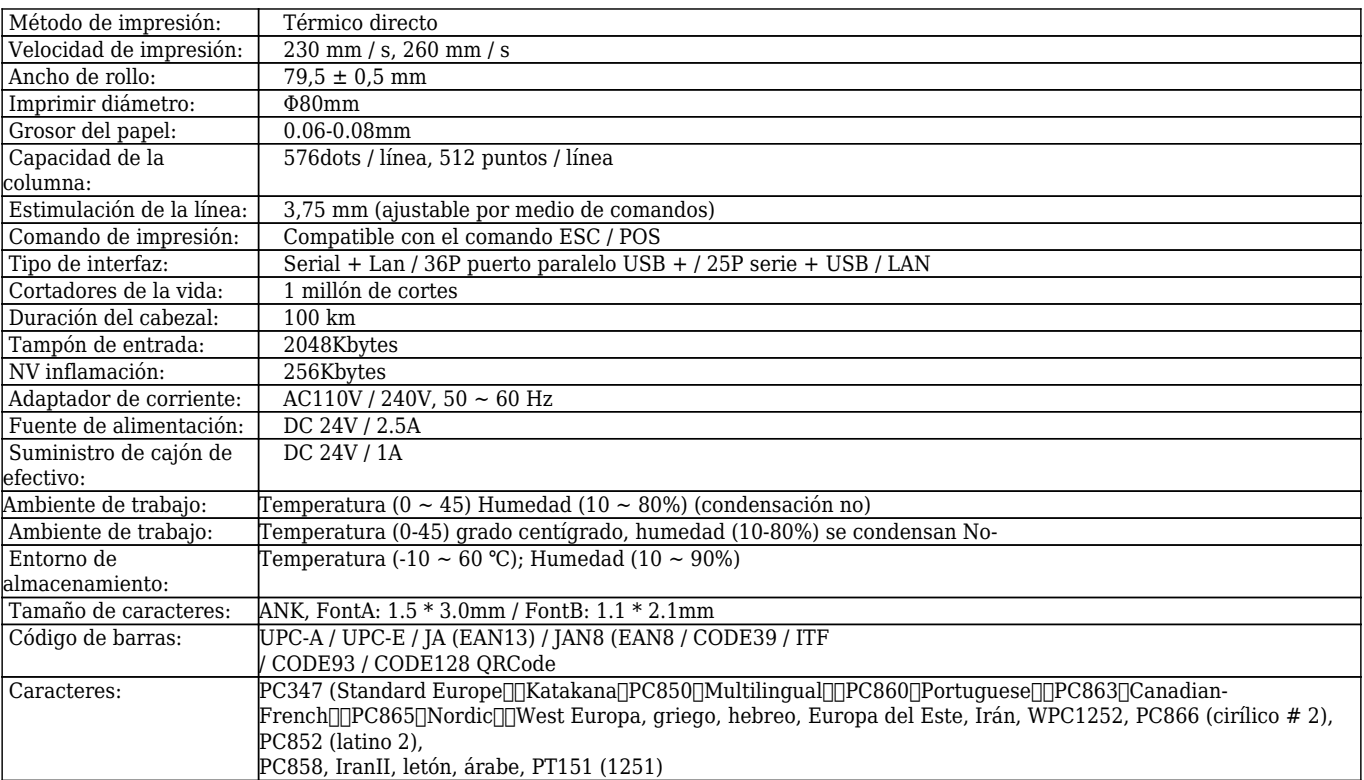

## $\mathbf{x} \mathbf{|x|} \mathbf{x}$

 $\pmb{\times}$  $\pmb{\times}$  $\pmb{\times}$  $\pmb{\times}$  $\pmb{\times}$  $\pmb{\times}$  $\pmb{\times}$  $\pmb{\times}$ 

## **Documentos importantes:**

[\\*Especificación](http://www.ocominc.com/download/OCPP-80E-Spec.html)

[\\*Dirección IP Configurar Manual](https://www.ocominc.com/file_download/175.html)

[\\*Manual de instrucciones](https://www.ocominc.com/file_download/177.html)

[\\* Driver para todos los sistemas de ventanas](https://www.ocominc.com/file_download/173.html)

[\\*Driver para Linux](https://cdn.cloudbf.com/upfile/75/downfile/Linux%20Driver_X.zip)

[\\*Parámetros de la impresora Configuración de Herramientas](https://www.ocominc.com/file_download/176.html)

[\\*CD Archivos](https://www.ocominc.com/file_download/153.html)